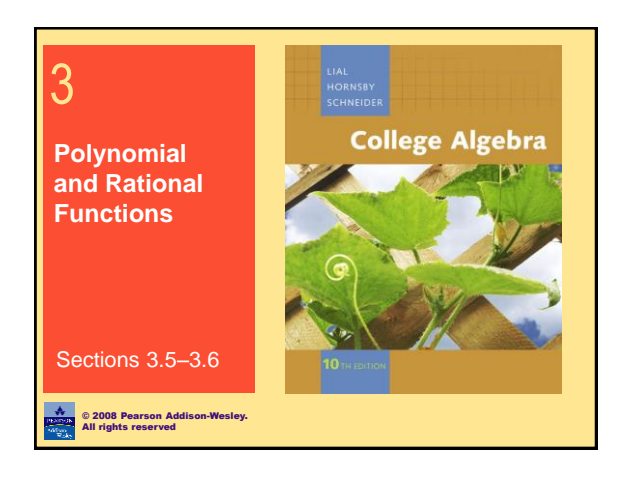

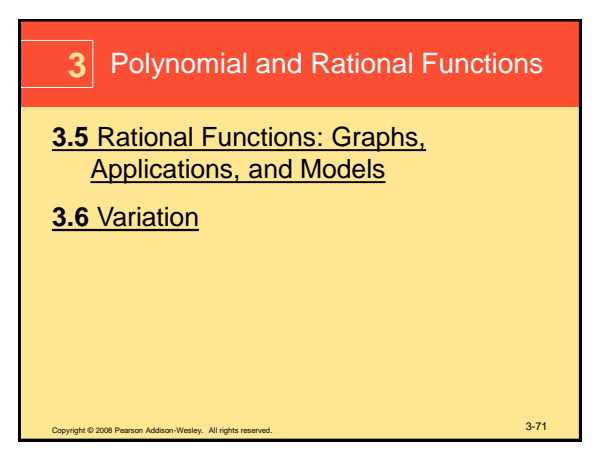

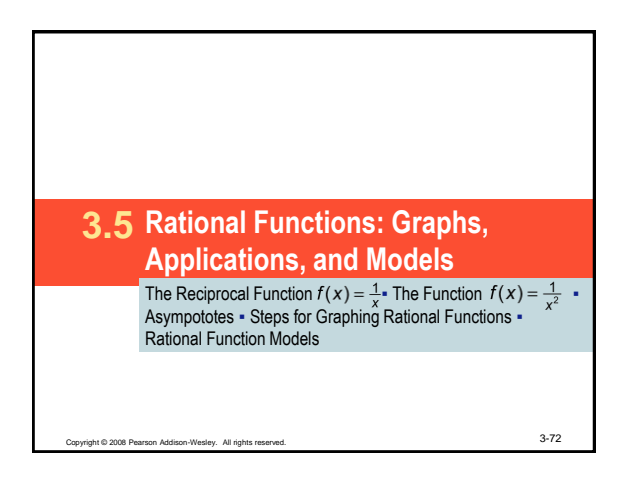

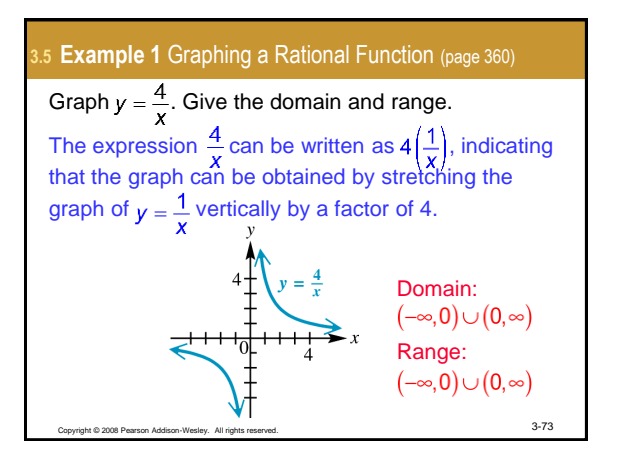

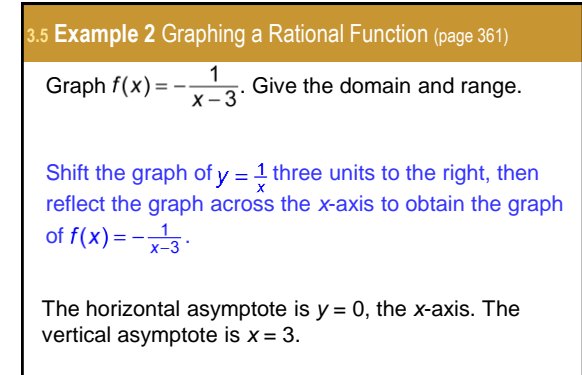

<span id="page-0-0"></span>Copyright © 2008 Pearson Addison-Wesley. All rights reserved. 3-74

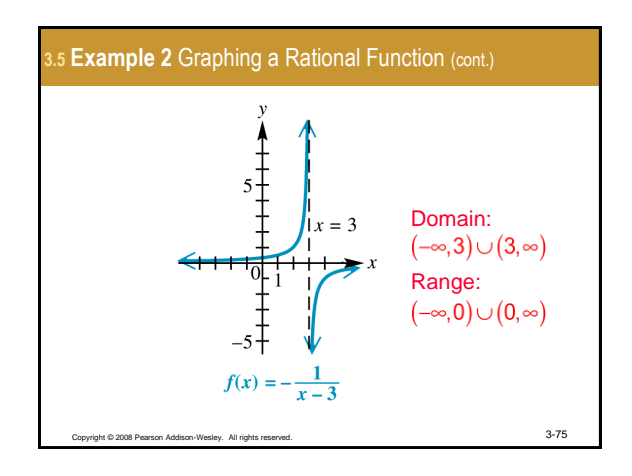

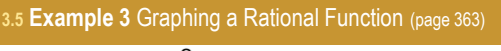

Graph  $f(x) = \frac{2}{x} - 4$ . Give the domain and range.

To obtain the graph of  $f(x) = \frac{2}{x-2} - 4$  shift the graph of  $f(x) = \frac{1}{x}$  two units to the right, stretch the graph vertically by a factor of two, and then shift the graph four units down.

Copyright © 2008 Pearson Addison-Wesley. All rights reserved.  $3\hbox{-}76$ 

The vertical asymptote is  $x = 2$ . The horizontal asymptote is  $y = -4$ .

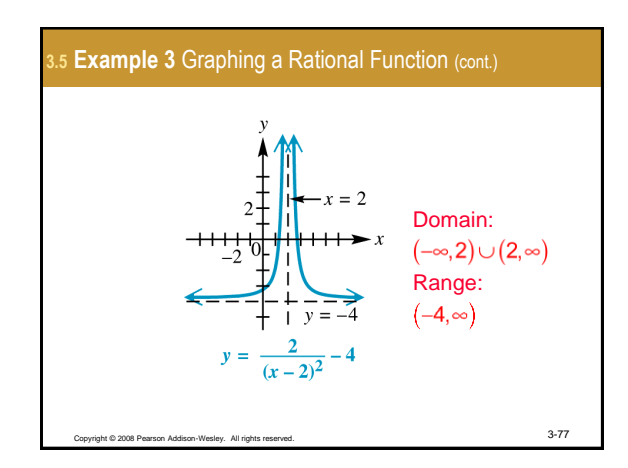

**3.5 Example 4(a)** Finding Asymptotes of Rational Functions (page 364) Find all asymptotes of the function  $f(x) = \frac{x+3}{x^2-16}$ . To find the vertical asymptotes, set the denominator equal to 0 and solve.  $x^{2} - 16 = 0 \Rightarrow (x - 4)(x + 4) = 0 \Rightarrow x = \pm 4$ The equations of the vertical asymptotes are  $x = -4$ and  $x = 4$ . The numerator has lower degree than the denominator, so the horizontal asymptote is  $y = 0$ . right © 2008 Pearson Addison-Wesley. All rights reserved. 3-78

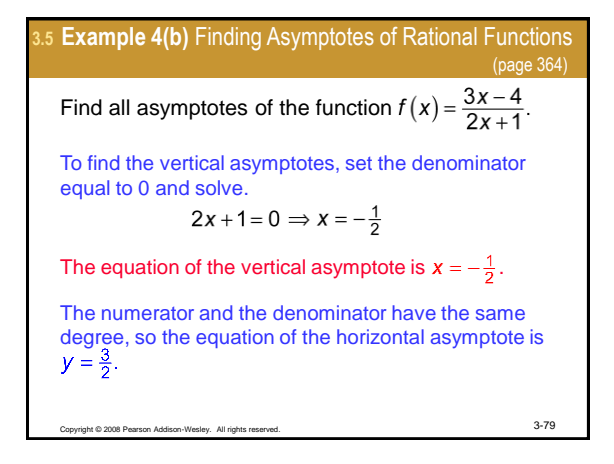

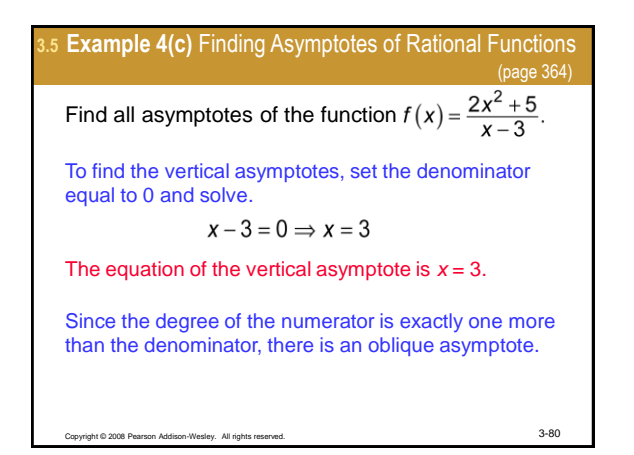

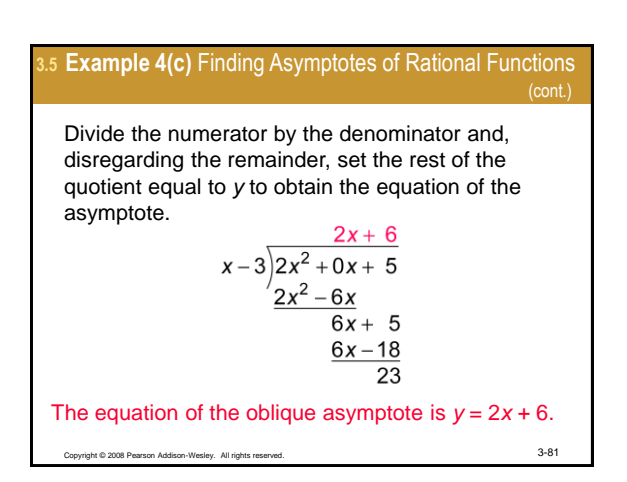

3.5 Example 5 Graphing a Rational Function with the x-axis  
\nas Horizontal Asymptote (page 366)  
\nGraph 
$$
f(x) = \frac{x-2}{x^2 - x - 6}
$$
.  
\nStep 1: Find the vertical asymptotes by setting the denominator equal to 0 and solving.  
\n $x^2 - x - 6 = 0 \Rightarrow (x-3)(x+2) = 0 \Rightarrow x = 3$  or  $x = -2$   
\nStep 2: Find the horizontal asymptote.  
\nThe numerator has lower degree than the denominator, so the horizontal asymptote is  $y = 0$ .

3.5 **Example 5** Graphing a Rational Function with the x-axis  
\nas Horizontal Asymptote (cont.)  
\nStep 3: Find the y-intercept.  
\n
$$
f(0) = \frac{0-2}{0^2 - 0 - 6} = \frac{1}{3}
$$
\nStep 4: Find the x-intercept.  
\n
$$
\frac{x-2}{x^2 - x - 6} = 0 \Rightarrow x - 2 = 0 \Rightarrow x = 2
$$
\nSuppose has a distance, A eigenvalues, A right means

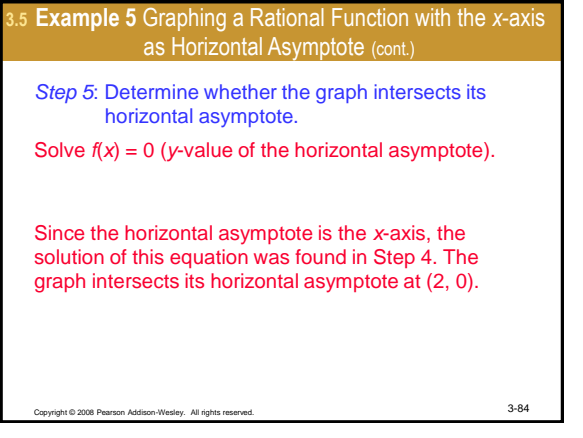

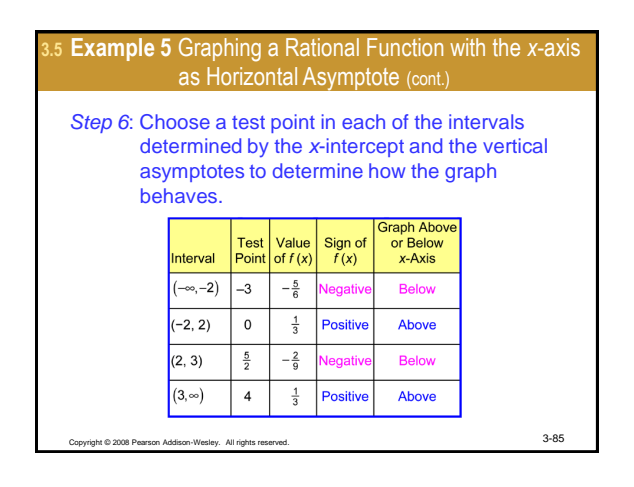

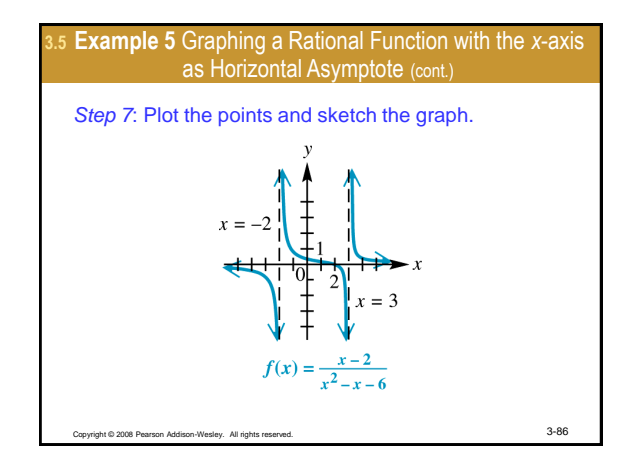

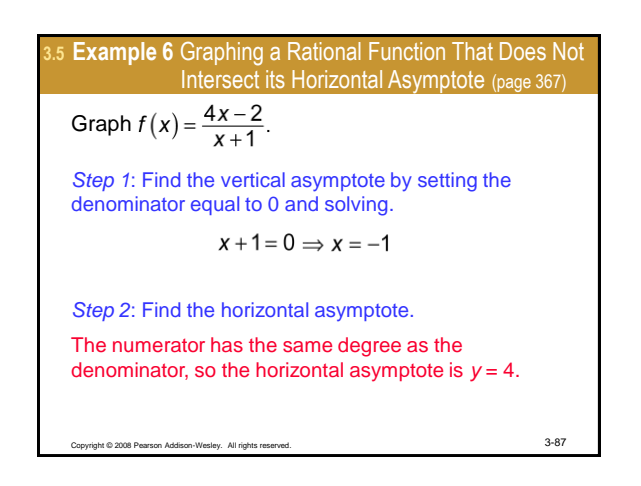

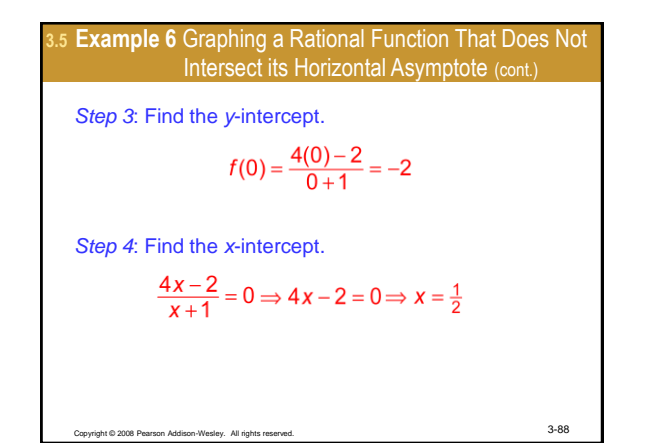

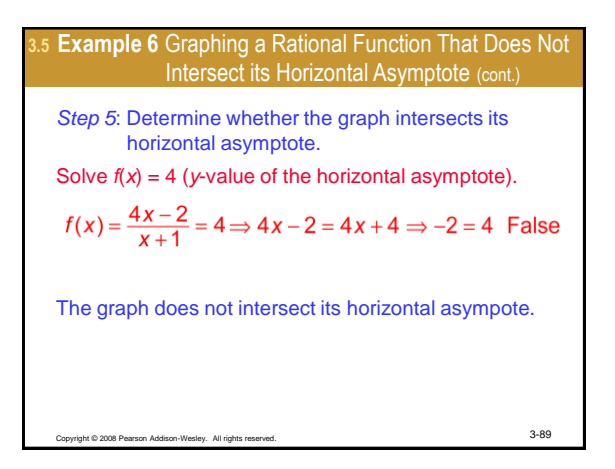

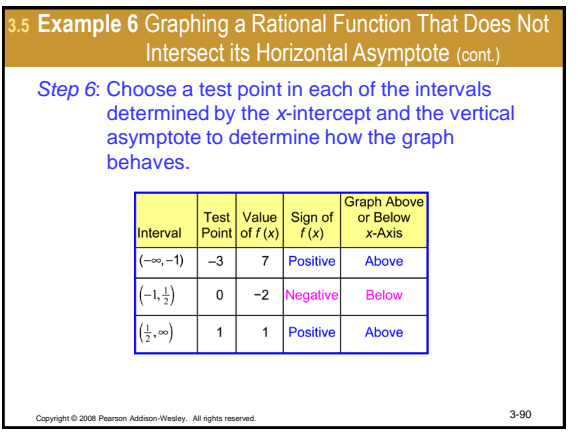

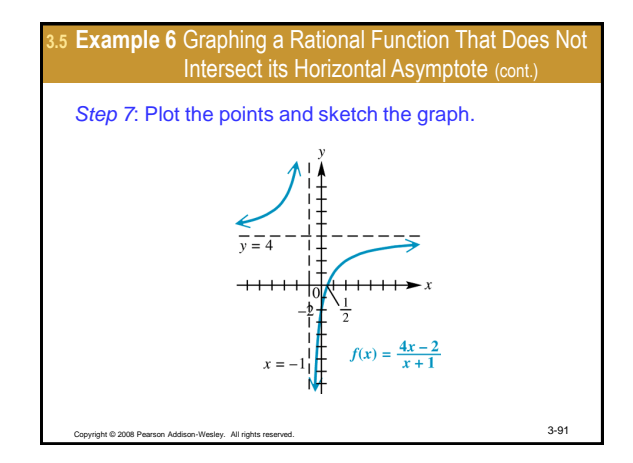

3.5 Example 7 Graphing a Rational Function That Intersects  
its Horizontal Asymptote (page 368)  
Graph 
$$
f(x) = \frac{2x^2 + 3x - 4}{x^2 + 6x + 9}
$$
.  
Step 1: Find the vertical asymptote by setting the denominator equal to 0 and solving.  
 $x^2 + 6x + 9 = 0 \Rightarrow (x + 3)^2 = 0 \Rightarrow x = -3$   
Step 2: Find the horizontal asymptote.  
The numerator has the same degree than the denominator, so the horizontal asymptote is  $y = 2$ .

Copyright © 2008 Pearson Addison-Wesley. All rights reserved. 3-92

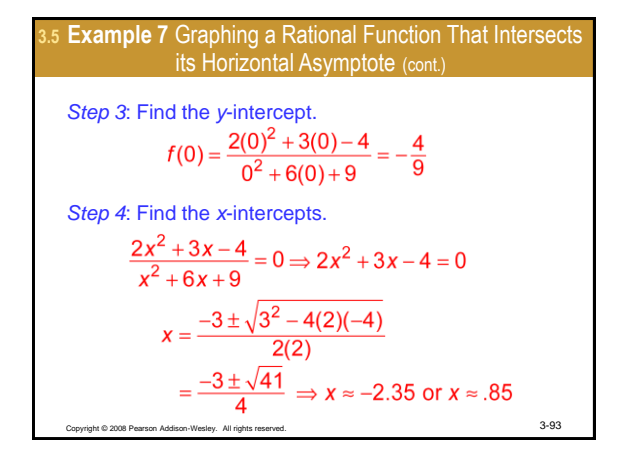

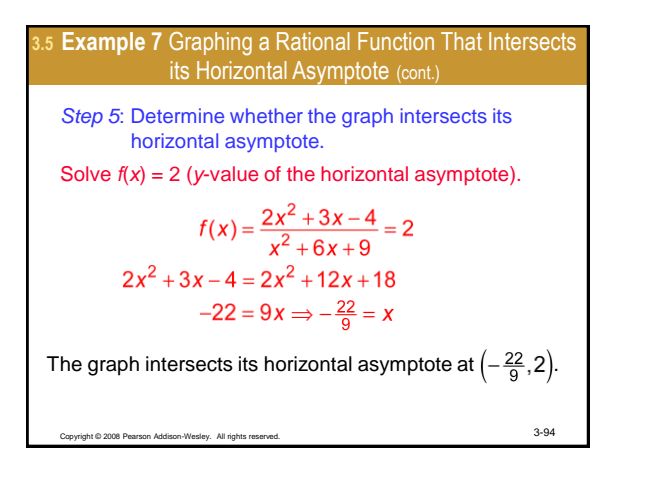

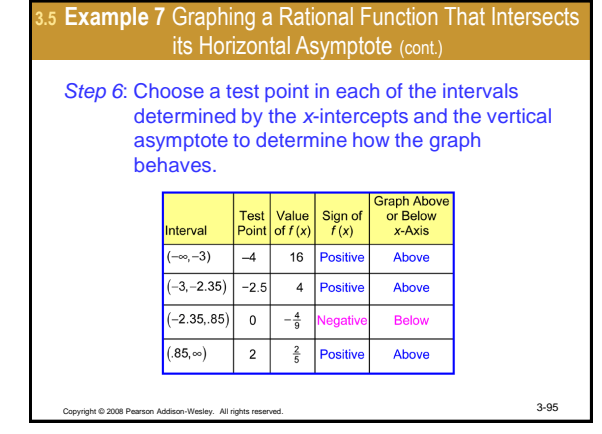

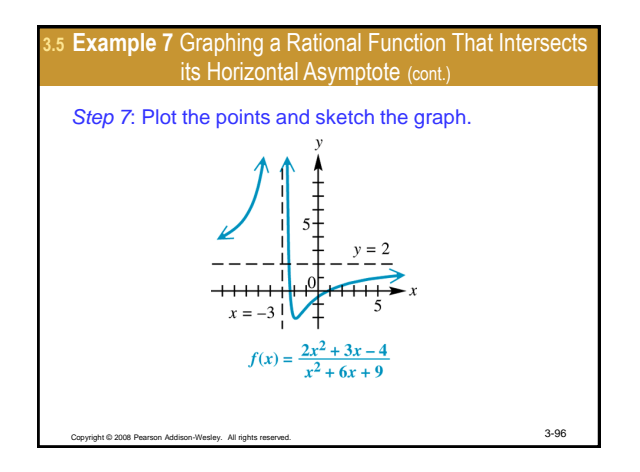

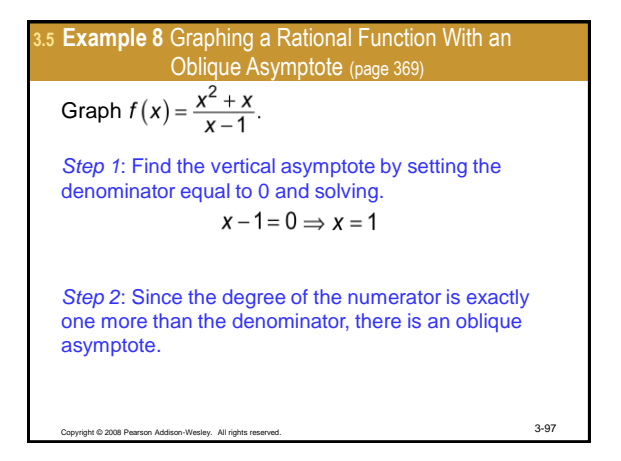

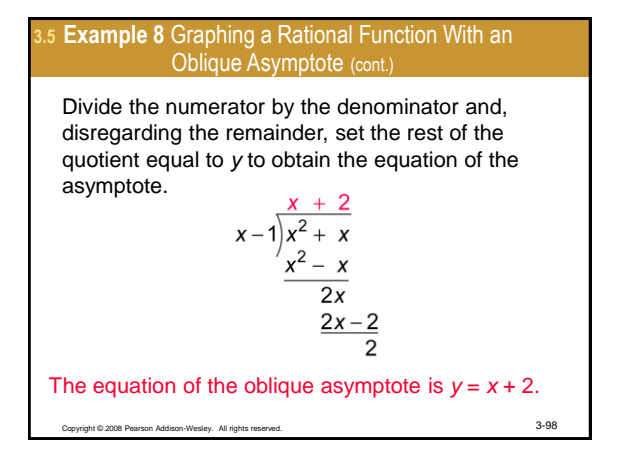

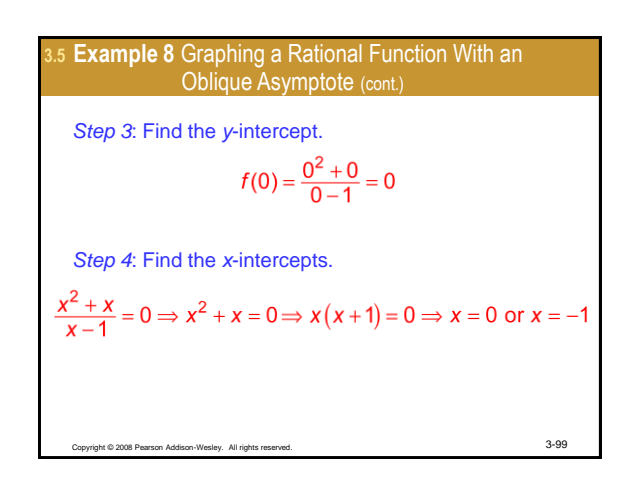

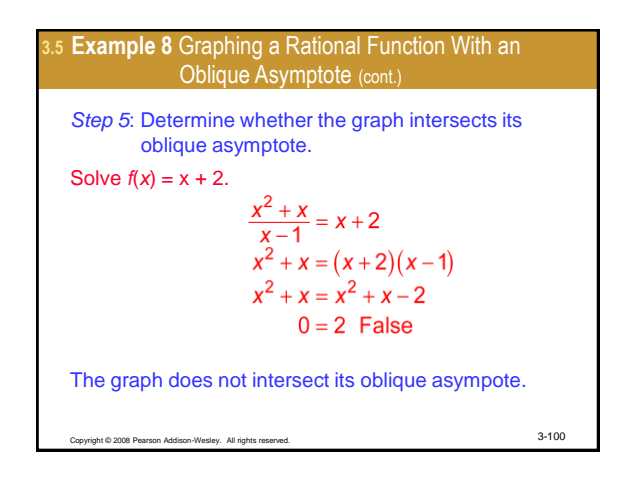

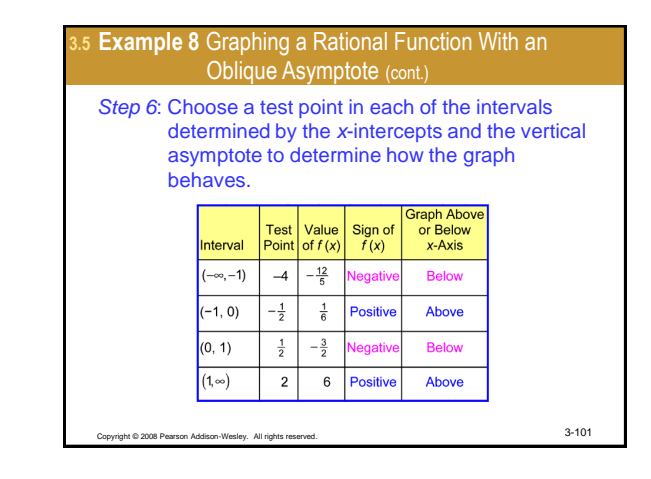

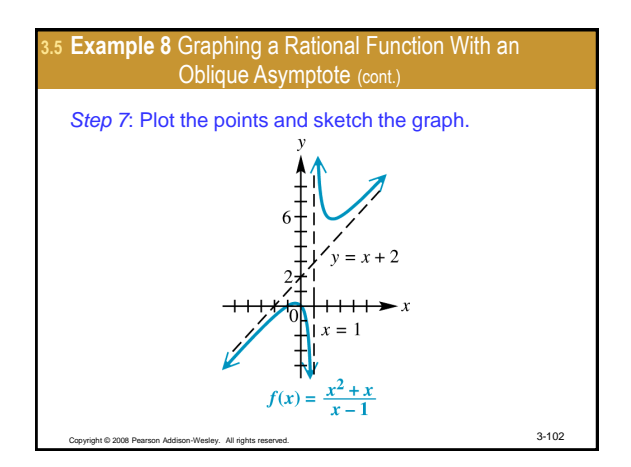

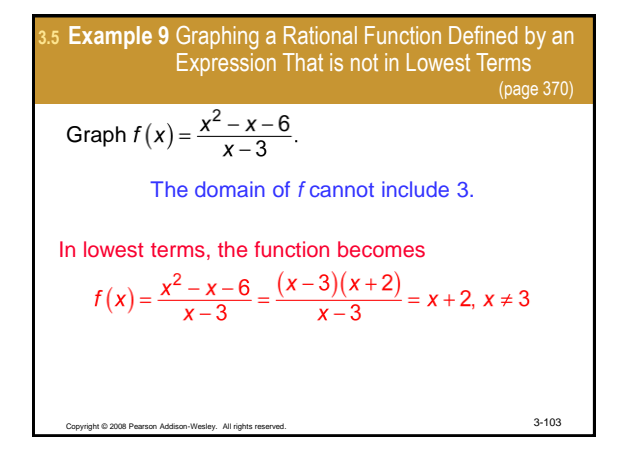

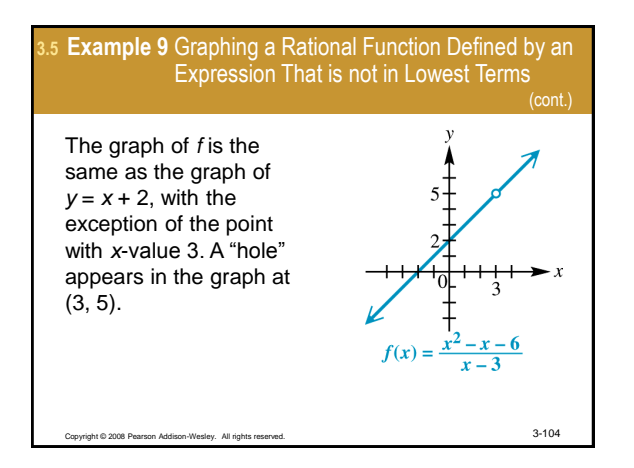

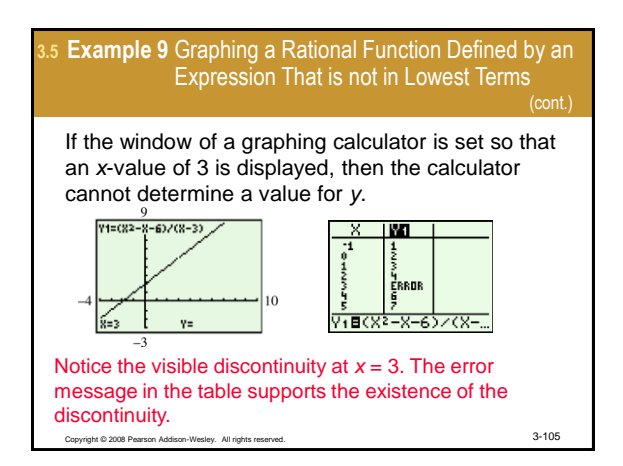

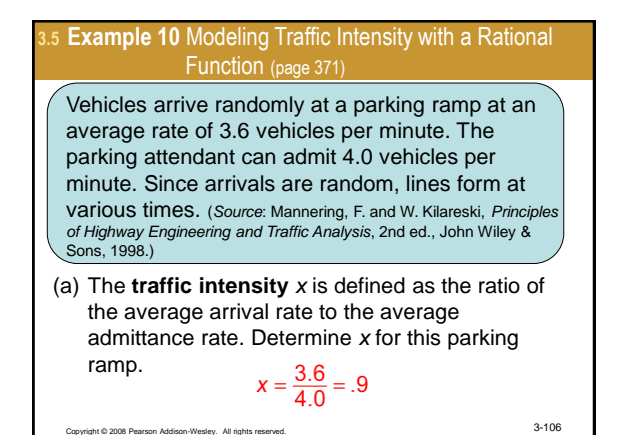

## **3.5 Example 10** Modeling Traffic Intensity with a Rational Function (page 371)

(b) The average number of vehicles waiting in line to enter the ramp is given by

$$
f(x) = \frac{x^2}{2(1-x)}
$$

where  $0 \le x < 1$  is the traffic intensity. Compute the average number of vehicles waiting in line to enter the ramp.

$$
f(.9) = \frac{x^2}{2(1-x)} = \frac{.9^2}{2(1-.9)} = 4.05
$$

Copyright © 2008 Pearson Addison-Wesley. All rights reserved. 3-107 The average number of vehicles waiting in line to enter the ramp is 4.05.

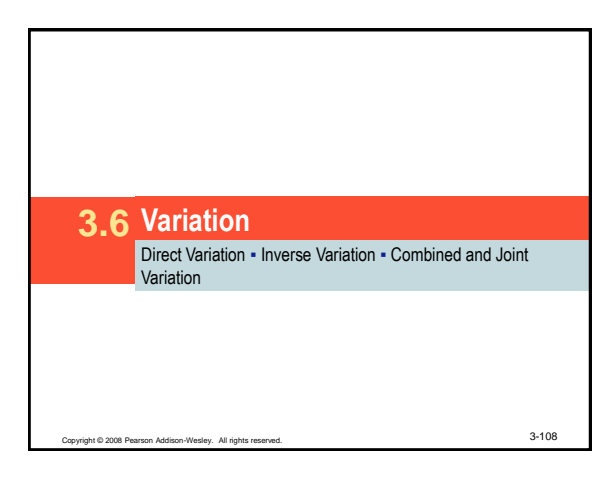

## **Example 1 Solving a Direct Variation Problem (page 380)**

At a given average speed, the distance traveled by a vehicle varies directly as the time. If a vehicle travels 156 miles in 3 hours, find the distance it will travel in 5 hours at the same average speed.

*Step 1*: Since the distance varies directly as the time,  $d = kt$ .

*Step 2*: Substitute  $d = 156$  and  $t = 3$  to find *k*.  $156 = k(3) \Rightarrow k = 52$ 

## **3.6 Example 1** Solving a Direct Variation Problem (cont.)

*Step 3*: The relationship between distance and time is  $d = 52t$ .

*Step 4*: Solve the equation for *d* with *t* **= 5**.  $d = 52(5) = 260$ 

The vehicle will travel 260 miles in 5 hours.

<span id="page-6-0"></span>Copyright © 2008 Pearson Addison-Wesley. All rights reserved. 3-110

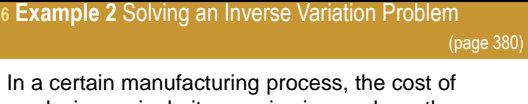

Copyright © 2008 Pearson Addison-Wesley. All rights reserved. 3-109

producing a single item varies inversely as the square of the number of items produced. If 100 items are produced, each costs \$1.50. Find the cost per item if 250 items are produced.

*Step 1*: Let *x* represent the number of items produced and *y* represent the cost per item. ı,

$$
y = \frac{y}{x^2}
$$

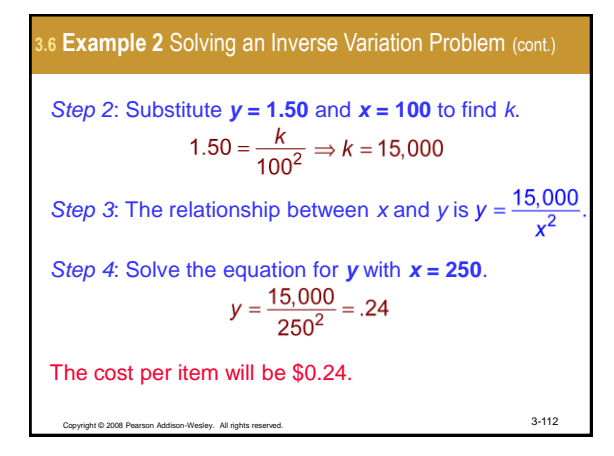

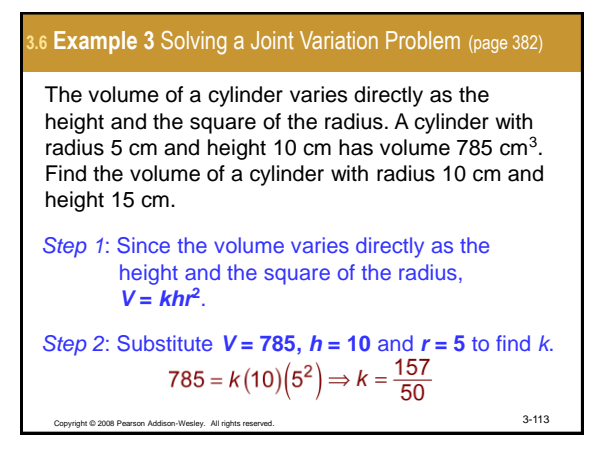

yright © 2008 Pearson Addison-Wesley. All rights reserved. 3-114 **3.6 Example 3** Solving a Direct Variation Problem (cont.) *Step 3*: The relationship among the variables is  $V = \frac{157}{50} hr^2$ *Step 4*: Solve the equation for *V* with *h* **= 15** and  $r = 10$ .<br> $V = \frac{157}{50}(15)(10^2) = 4710$ The volume of the cylinder is  $4710 \text{ cm}^3$ .

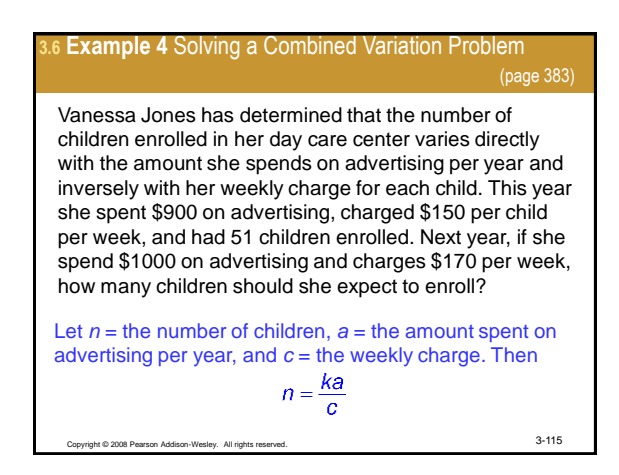

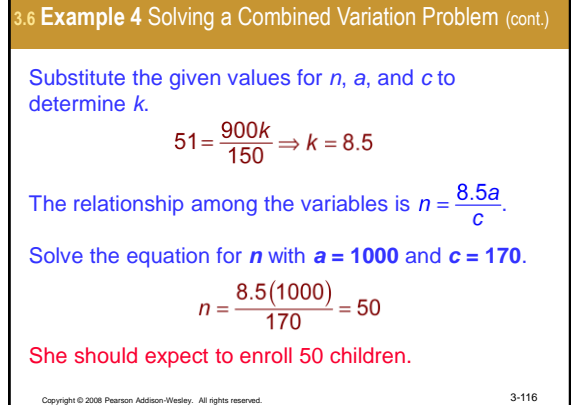